## МИНИСТЕРСТВО ПРОФЕССИОНАЛЬНОГО ОБРАЗОВАНИЯ И ЗАНЯТОСТИ НАСЕЛЕНИЯ ПРИМОРСКОГО КРАЯ

## КРАЕВОЕ ГОСУДАРСТВЕННОЕ БЮДЖЕТНОЕ ПРОФЕССИОНАЛЬНОЕ ОБРАЗОВАТЕЛЬНОЕ УЧРЕЖДЕНИЕ «КОЛЛЕДЖ МАШИНОСТРОЕНИЯ И ТРАНСПОРТА» (КГБ ПОУ «КМТ»)

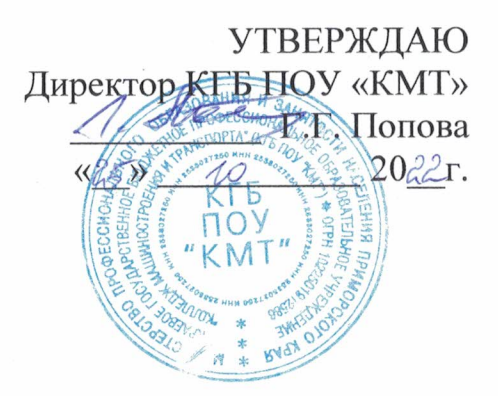

## ПРОГРАММА

государственной итоговой аттестации выпускников в 2022-2023 учебном году по программе подготовки квалифицированных рабочих, служащих по специальности 09.02.06 Сетевое и системное администрирование

COLUACOBAH GRON OTEL reduction. **ARMBOCTOK** PACCMOTPEHO РАССМОТРЕНО<br>на заседании педагогического совета Протокол № 2 от  $\mathbb{Z}$   $\mathbb{Z}$   $\mathbb{Z}$  20 22 г. Председатель дедататического совета A Ate BET Hougha  $\kappa$   $25$  »  $\mathcal{U}$ 20 22 F СОГЛАСОВАНО iN KYST Председатель ТЭК  $A.C.$  Мысков  $-2023$  r.

### **1. Общие положения**

Государственная итоговая аттестация является частью оценки качества освоения программы подготовки квалифицированных рабочих, служащих и является обязательной процедурой для выпускников, завершающих освоение образовательных программ среднего профессионального образования в Краевом государственном бюджетном профессиональном образовательном учреждении «Колледж машиностроения и транспорта» (далее – Колледж) по специальности 09.02.06 Сетевое и системное администрирование.

1.1.Цели и задачи государственной итоговой аттестации.

Целью государственной итоговой аттестации является установление соответствия уровня освоенности компетенций, обеспечивающих соответствующую квалификацию, заявленную ФГОС СПО по специальности 09.02.06 Сетевое и системное администрирование, а также выявление степени сформированности знаний и умений выпускника при решении конкретных профессиональных задач и подготовку выпускника к самостоятельной работе.

В соответствии с федеральным законом «Об образовании в Российской Федерации» от 29.12.2012 г. №273-ФЗ *государственная итоговая аттестация является формой оценки ступени и уровня освоения обучающимися образовательной программы.*

Программа государственной итоговой аттестации выпускников Колледжа по программе подготовки квалифицированных рабочих, служащих по специальности 09.02.06 Сетевое и системное администрирование (далее – Программа) представляет собой совокупность требований к подготовке и проведению государственной итоговой аттестации в 2023 году.

1.2. Программа разработана на основе законодательства Российской Федерации и соответствующих нормативно-правовых документов:

- Федеральный закон от 29 декабря 2012 года №273-ФЗ «Об образовании в Российской Федерации»,

- приказ Министерства просвещения Российской Федерации от 08 ноября 2021 года  $N$  800 «Об утверждении Порядка проведения государственной итоговой аттестации по образовательным программам среднего профессионального образования» (с изменениями приказом от 5 мая 2022 года № 311 «О внесении изменений в приказ Министерства просвещения Российской Федерации от 8 ноября 2021 года»),

- приказ Министерства просвещения Российской Федерации от 24 августа 2022 года № 762 «Об утверждении Порядка организации и осуществления образовательной деятельности по образовательным программам среднего профессионального образования»,

- ФГОС СПО по специальности 09.02.06 Сетевое и системное администрирование,

утвержденный приказом Минобрнауки РФ от 09 декабря 2016 г. № 1548;

- Распоряжение Министерства просвещения Российской Федерации от 1 апреля 2020 года  $\mathcal{N}_2$  Р-36 «О внесении изменений в приложение к распоряжению Министерства просвещения Российской Федерации от 1 апреля 2019 года № Р-42 «Об утверждении методических рекомендаций о проведении аттестации с использованием механизма демонстрационного экзамена»,

Целью государственной итоговой аттестации в форме демонстрационного экзамена является установление степени готовности обучающегося к самостоятельной деятельности, сформированности профессиональных компетенций в соответствии с федеральным государственным образовательном стандартом среднего профессионального образования (ФГОС СПО) по специальности 09.02.06 Сетевое и системное администрирование.

1.3. Программа государственной итоговой аттестации разработана с учетом выполнения следующих принципов и требований:

- проведение государственной итоговой аттестации предусматривает открытость и демократичность на этапах разработки и проведения,

- вовлечение в процесс подготовки и проведения демонстрационного экзамена преподавателей, мастеров производственного обучения и работодателей,

- многократную экспертизу и корректировку всех компонентов аттестации; - содержание аттестации учитывает уровень требований ФГОС по специальности 09.02.06 Сетевое и системное администрирование.

1.4. В Программе государственной итоговой аттестации определены:

- форма государственной итоговой аттестации;
- материалы по содержанию государственной итоговой аттестации;
- сроки проведения государственной итоговой аттестации;
- этапы и объем времени на подготовку и проведение государственной итоговой аттестации;
- условия подготовки и процедуры проведения государственной итоговой аттестации;
- материально-технические условия проведения государственной итоговой аттестации;
- состав экспертов уровня и качества подготовки выпускников в период государственной итоговой аттестации;
- тематика, состав, объем и структура задания студентам на демонстрационный экзамен;
- критерии оценки уровня и качества подготовки выпускников.

## **2. ПАСПОРТ ПРОГРАММЫ ГОСУДАРСТВЕННОЙ ИТОГОВОЙ АТТЕСТАЦИИ**

**2.1. Специальность/профессия среднего профессионального образования** 09.02.06 Сетевое и системное администрирование

## **2.2.Наименование квалификации**

Сетевой и системный администратор

## **2.3. Срок получения среднего профессионального образования по программе подготовки квалифицированных рабочих, служащих**

3 года 10 месяцев

**2.4.Исходные требования к подготовке и проведению государственной итоговой аттестации по программе подготовки квалифицированных рабочих, служащих**

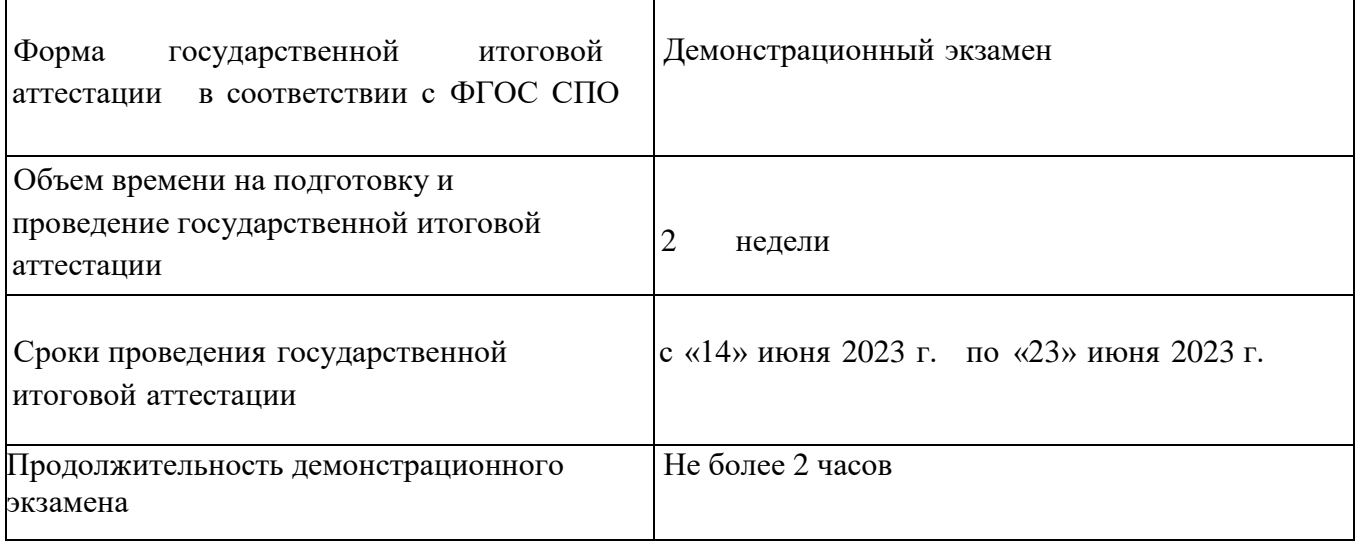

#### **2.5. Итоговые образовательные результаты по программе подготовки**

#### **квалифицированных рабочих, служащих**

Программа государственной итоговой аттестации разработана в соответствии с ФГОС СПО по специальности 09.02.06 Сетевое и системное администрирование в части освоения **видов деятельности (ВД)** и **соответствующих профессиональных компетенций (ПК):**

#### **ВД 1. Выполнение работ по проектированию сетевой инфраструктуры:**

ПК 1.1. Выполнять проектирование кабельной структуры компьютерной сети.

ПК 1.2. Осуществлять выбор технологии, инструментальных средств и средств вычислительной техники при организации процесса разработки и исследования объектов профессиональной деятельности.

ПК 1.3. Обеспечивать защиту информации в сети с использованием программноаппаратных средств.

ПК 1.4. Принимать участие в приемо-сдаточных испытаниях компьютерных сетей и сетевого оборудования различного уровня и в оценке качества и экономической эффективности сетевой топологии.

ПК 1.5. Выполнять требования нормативно-технической документации, иметь опыт оформления проектной документации.

#### **ВД 2. Организация сетевого администрирования:**

ПК 2.1. Администрировать локальные вычислительные сети и принимать меры по устранению возможных сбоев.

ПК 2.2. Администрировать сетевые ресурсы в информационных системах.

ПК 2.3. Обеспечивать сбор данных для анализа использования и функционирования программно-технических средств компьютерных сетей.

ПК 2.4. Взаимодействовать со специалистами смежного профиля при разработке методов, средств и технологий применения объектов профессиональной деятельности.

#### **ВД 3. Эксплуатация объектов сетевой инфраструктуры:**

ПК 3.1. Устанавливать, настраивать, эксплуатировать и обслуживать технические и программно-аппаратные средства компьютерных сетей.

ПК 3.2. Проводить профилактические работы на объектах сетевой инфраструктуры и рабочих станциях.

ПК 3.3. Устанавливать, настраивать, эксплуатировать и обслуживать сетевые конфигурации. ПК 3.4. Участвовать в разработке схемы послеаварийного

восстановления работоспособности компьютерной сети, выполнять восстановление и резервное копирование информации.

ПК 3.5. Организовывать инвентаризацию технических средств сетевой инфраструктуры, осуществлять контроль оборудования после его ремонта.

ПК 3.6. Выполнять замену расходных материалов и мелкий ремонт периферийного оборудования, определять устаревшее оборудование и программные средства сетевой инфраструктуры.

### **Общие компетенции**

ОК 01. Выбирать способы решения задач профессиональной деятельности, применительно к различным контекстам.

ОК 02. Осуществлять поиск, анализ и интерпретацию информации, необходимой для выполнения задач профессиональной деятельности.

ОК 03. Планировать и реализовывать собственное профессиональное и личностное

развитие.

ОК 04. Работать в коллективе и команде, эффективно взаимодействовать с коллегами, руководством, клиентами.

ОК 05. Осуществлять устную и письменную коммуникацию на государственном языке с учетом особенностей социального и культурного контекста.

ОК 06. Проявлять гражданско-патриотическую позицию, демонстрировать осознанное поведение на основе традиционных общечеловеческих ценностей.

ОК 07. Содействовать сохранению окружающей среды, ресурсосбережению, эффективно действовать в чрезвычайных ситуациях.

ОК 08. Использовать средства физической культуры для сохранения и укрепления здоровья в процессе профессиональной деятельности и поддержания необходимого уровняфизической подготовленности.

ОК 09. Использовать информационные технологии в профессиональной деятельности.

ОК 10. Пользоваться профессиональной документацией на государственном и иностранном языках.

ОК 11. Планировать предпринимательскую деятельность в профессиональной сфере.

## **3. Оценочные материалы демонстрационного экзамена (КОД)**

3.1 Демонстрационный экзамен базового уровня проводится с использованием единых оценочных материалов, включающих в себя конкретные комплекты оценочной документации, варианты заданий и критерии оценивания, *разрабатываемых оператором*.

Задание демонстрационного экзамена включает комплексную практическую задачу, моделирующую профессиональную деятельность и выполняемую в режиме реального времени.

Комплект оценочной документации включает комплекс требований для проведения демонстрационного экзамена, перечень оборудования и оснащения, расходных материалов, средств обучения и воспитания, план застройки площадки демонстрационного экзамена, требования к составу экспертных групп, инструкции по технике безопасности, а также образцы заданий.

## 3.2. Приложение на 19 страницах

«*Оценочные материалы демонстрационного экзамена базового уровня»*

### **3.3. Проведение демонстрационного экзамена**

Рекомендуемый порядок и последовательность выполнения задания демонстрационного экзамена.

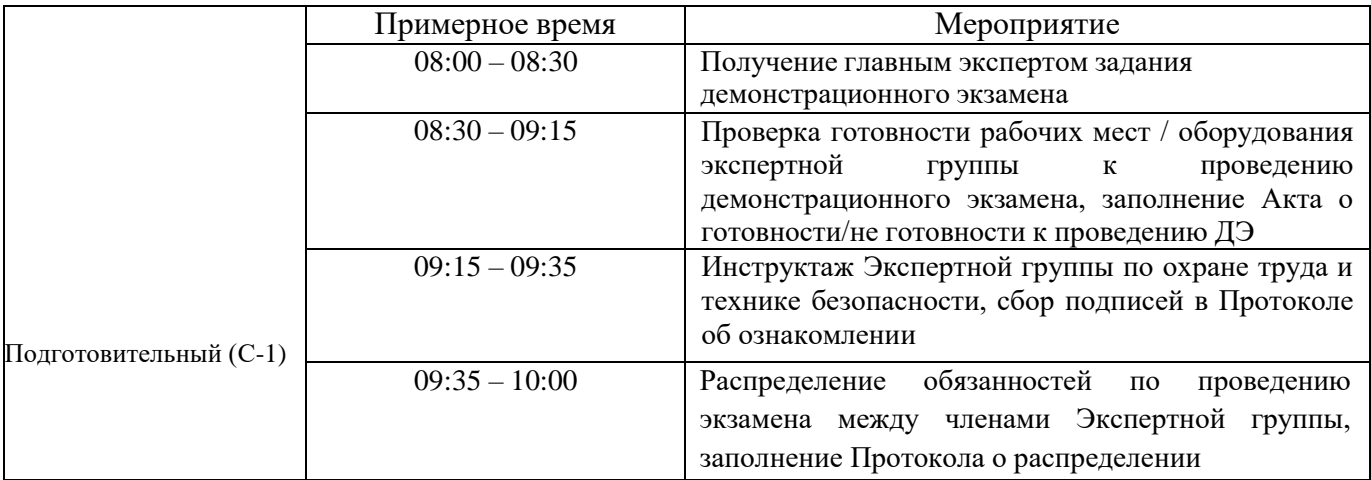

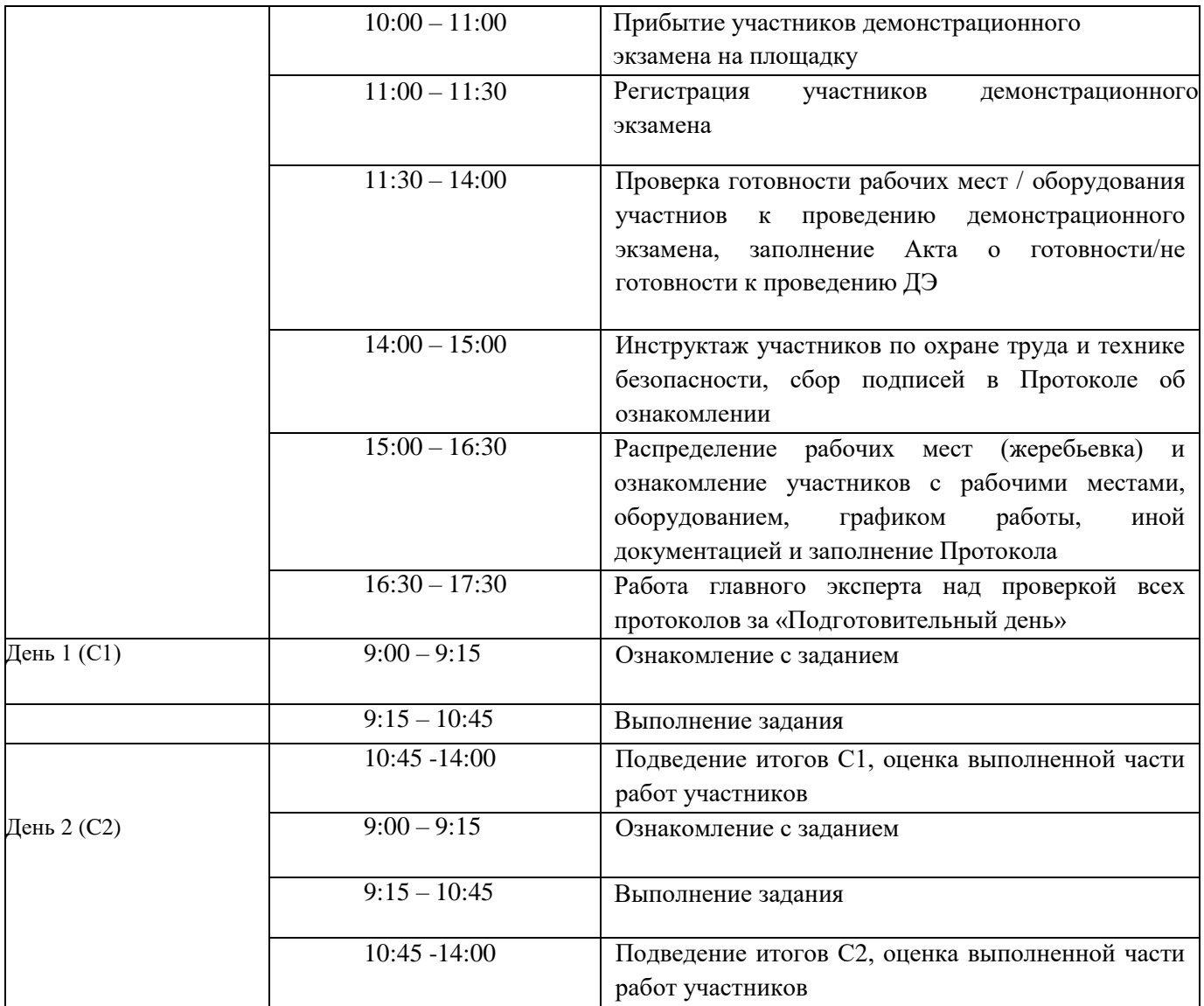

## **4. Защита выпускной квалификационной работы на заседании государственной аттестационной комиссии**

Допущенная к защите, прошедшая нормоконтроль и необходимые согласования, выпускная квалификационная работа должна быть сдана в Учебную часть за 5 календарных дней до установленного дня защиты. Презентация в электронном виде должна быть сдана, не позже, чем за день до защиты.

Защита ВКР проводится на открытом заседании Государственной экзаменационной комиссии (ГЭК), где, кроме членов ГЭК, могут, присутствуют руководители дипломных работ, консультанты, преподаватели техникума, обучающиеся и просто желающие.

На защиту квалификационной работы отводится до 30 мин, в том числе:

- доклад выпускника (10-15 мин);
- ответы на вопросы по теме работы;
- доведение основных положений отзыва (выступление руководителя), рецензии;
- заключительное слово выпускника.

На протяжении всего заседания ГЭК в обязательном порядке ведется протокол заседания, куда вносятся заданные вопросы, ответы, особые мнения и решение комиссии (отмечаются заслуги отдельных дипломников, рекомендации к публикации работы и т.д.).

# **ОЦЕНОЧНЫЕ МАТЕРИАЛЫ ДЕМОНСТРАЦИОННОГО ЭКЗАМЕНА БАЗОВОГО УРОВНЯ**

## **Том 1**

## (Комплект оценочной документации)

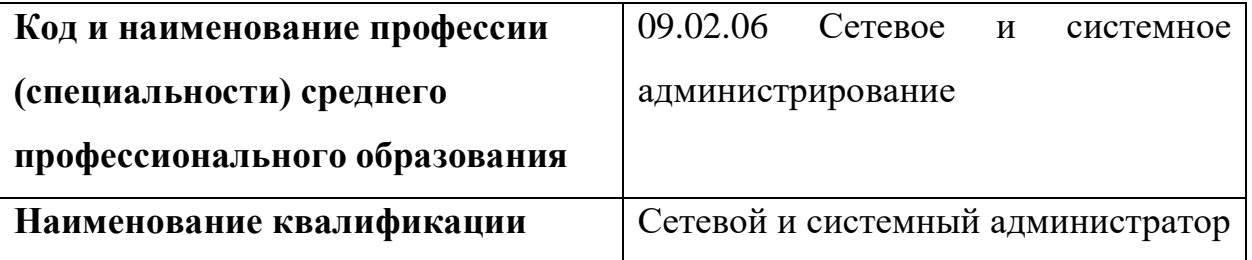

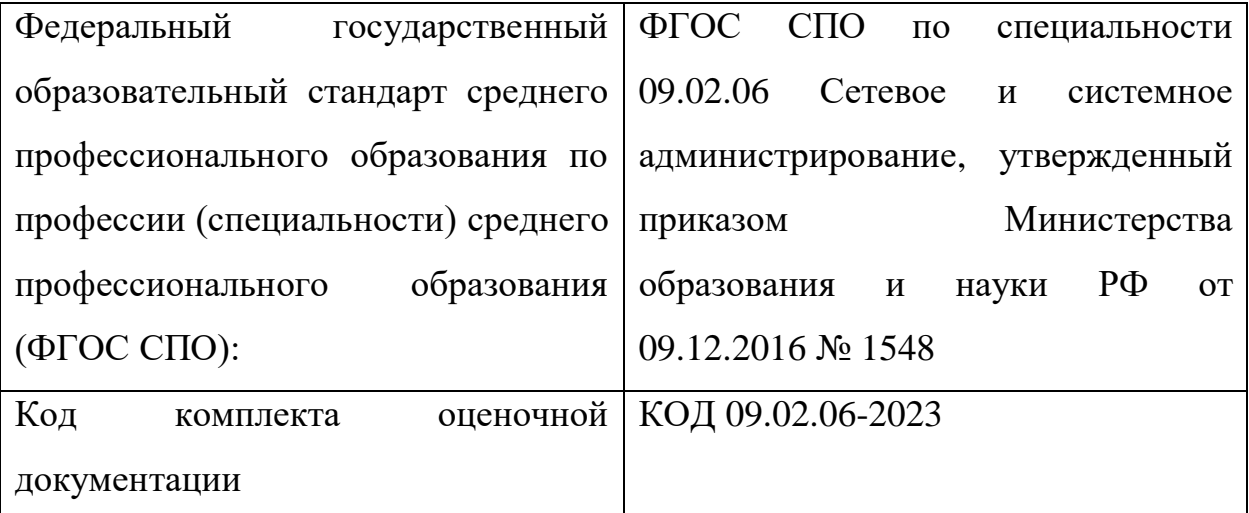

## **СТРУКТУРА КОМПЛЕКТА ОЦЕНОЧНОЙ ДОКУМЕНТАЦИИ**

1. Комплекс требований для проведения демонстрационного экзамена.

2. Перечень оборудования и оснащения, расходных материалов, средств обучения и воспитания.

- 3. План застройки площадки демонстрационного экзамена.
- 4. Требования к составу экспертных групп.
- 5. Инструкции по технике безопасности.
- 6. Образец задания.

## **СПИСОК ИСПОЛЬЗУЕМЫХ СОКРАЩЕНИЙ**

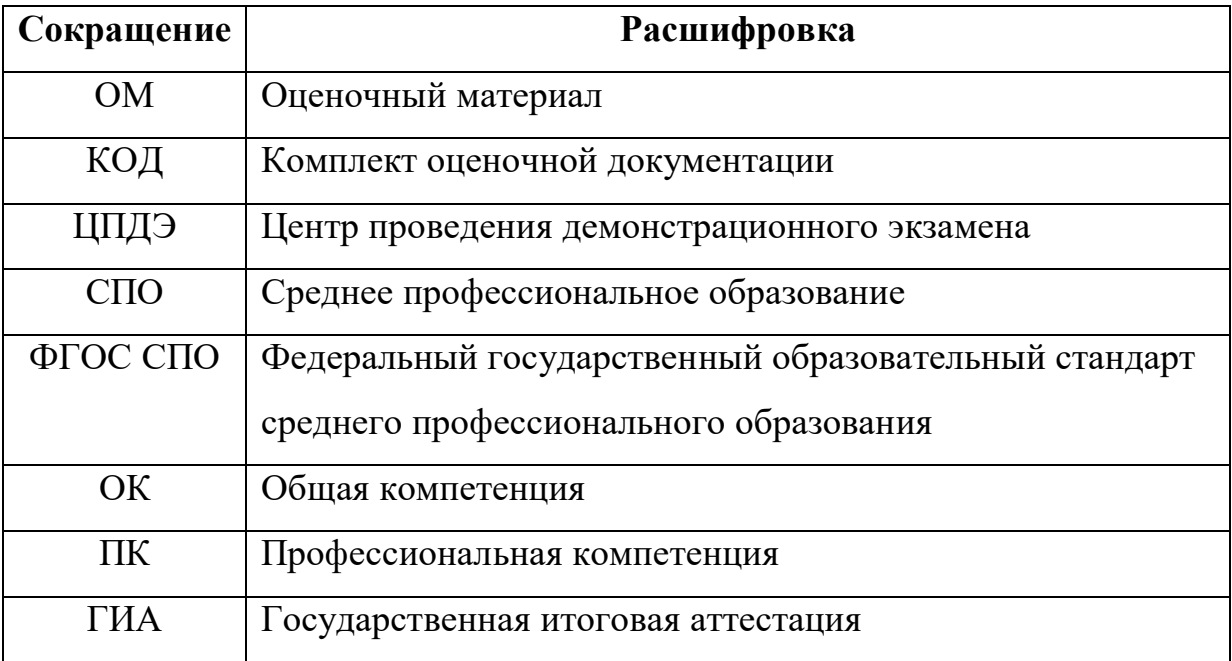

## **1. КОМПЛЕКТ ОЦЕНОЧНОЙ ДОКУМЕНТАЦИИ**

Настоящий КОД предназначен для организации и проведения аттестации обучающихся по программам среднего профессионального образования в форме демонстрационного экзамена базового уровня.

## **1.1. Комплекс требований для проведения демонстрационного экзамена**

## **Организационные требования<sup>1</sup> :**

 $\ddot{\phantom{a}}$ 

1. Демонстрационный экзамен проводится с использованием КОД, включенных образовательными организациями в программу ГИА.

2. Задания демонстрационного экзамена доводятся до главного эксперта в день, предшествующий дню начала демонстрационного экзамена.

3. Образовательная организация обеспечивает необходимые технические условия для обеспечения заданиями во время демонстрационного экзамена выпускников, членов ГЭК, членов экспертной группы.

4. Демонстрационный экзамен проводится в ЦПДЭ, представляющем собой площадку, оборудованную и оснащенную в соответствии с КОД.

5. ЦПДЭ может располагаться на территории образовательной организации, а при сетевой форме реализации образовательных программ также на территории иной организации, обладающей необходимыми ресурсами для организации ЦПДЭ.

6. Выпускники проходят демонстрационный экзамен в ЦПДЭ в составе экзаменационных групп.

<sup>1</sup> Отдельные положения Порядка проведения государственной итоговой аттестации по программам СПО, утвержденного приказом Министерства просвещения Российской Федерации от 08.11.2021 № 800.

7. Образовательная организация знакомит с планом проведения демонстрационного экзамена выпускников, сдающих демонстрационный экзамен, и лиц, обеспечивающих проведение демонстрационного экзамена, в срок не позднее чем за 5 рабочих дней до даты проведения экзамена.

8. Количество, общая площадь и состояние помещений, предоставляемых для проведения демонстрационного экзамена, должны обеспечивать проведение демонстрационного экзамена в соответствии с КОД.

9. Не позднее чем за один рабочий день до даты проведения демонстрационного экзамена главным экспертом проводится проверка готовности ЦПДЭ в присутствии членов экспертной группы, выпускников, а также технического эксперта, назначаемого организацией, на территории которой расположен ЦПДЭ, ответственного за соблюдение установленных норм и правил охраны труда и техники безопасности.

10. Главным экспертом осуществляется осмотр ЦПДЭ, распределение обязанностей между членами экспертной группы по оценке выполнения заданий демонстрационного экзамена, а также распределение рабочих мест между выпускниками с использованием способа случайной выборки. Результаты распределения обязанностей между членами экспертной группы и распределения рабочих мест между выпускниками фиксируются главным экспертом в соответствующих протоколах.

11. Выпускники знакомятся со своими рабочими местами, под руководством главного эксперта также повторно знакомятся с планом проведения демонстрационного экзамена, условиями оказания первичной медицинской помощи в ЦПДЭ. Факт ознакомления отражается главным экспертом в протоколе распределения рабочих мест.

12. Допуск выпускников в ЦПДЭ осуществляется главным экспертом на основании документов, удостоверяющих личность.

13. Образовательная организация обязана не позднее чем за один рабочий день до дня проведения демонстрационного экзамена уведомить

4

главного эксперта об участии в проведении демонстрационного экзамена тьютора (ассистента).

## **Требование к продолжительности демонстрационного экзамена**

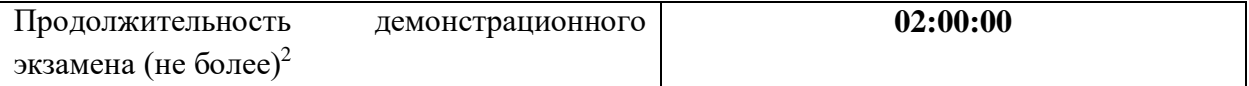

## **Требования к содержанию<sup>3</sup>**

| $N_2$<br>$\Pi/\Pi$ | Модуль задания <sup>4</sup><br>(вид деятельности,<br>ВИД<br>профессиональной<br>деятельности) | Перечень оцениваемых<br>$\Pi K$ (OK)                                                                                                    | Перечень<br>оцениваемых умений<br>и навыков/<br>практического опыта                                                                                                    |
|--------------------|-----------------------------------------------------------------------------------------------|----------------------------------------------------------------------------------------------------|----------------------------------------------------------------------------------------------------|
| $\mathbf{1}$       |                                                                                               | 3                                                                                                    | 4                                                                                                    |
| $\mathbf{1}$       | $\overline{2}$<br>работ<br>Выполнение<br>проектированию<br>ПО<br>сетевой<br>инфраструктуры    | ПК. Выполнять проектирование<br>кабельной<br>структуры<br>компьютерной сети.<br>Осуществлять<br>ПK.<br>выбор<br>инструментальных<br>технологии,<br>средств<br>средств<br>И<br>вычислительной<br>техники<br>при<br>организации<br>процесса<br>разработки<br>исследования<br>$\mathbf H$<br>объектов<br>профессиональной<br>деятельности. | Иметь<br>практический<br>опыт:<br>Проектировать<br>архитектуру локальной<br>сети в соответствии с<br>поставленной задачей.<br>Настраивать<br>коммутацию<br>B<br>корпоративной сети.<br>Настраивать адресацию<br>базе<br>на<br>$\overline{B}$<br>сети<br>VLSM,<br>технологий<br>NAT и PAT.<br>Настраивать протоколы<br>динамической<br>маршрутизации |
|                    |                                                                                               |                                                                                                    | Уметь:<br>Проектировать<br>локальную сеть.<br>Настраивать<br>стек<br>TCP/IP<br>протоколов<br>$\boldsymbol{\mathrm{M}}$<br>использовать<br>встроенные<br>утилиты<br>операционной системы<br>ДЛЯ<br>диагностики                                                                                                    |

<sup>2</sup> В академических часах.

 $\ddot{\phantom{a}}$ 

<sup>3</sup> В соответствии с ФГОС СПО.

<sup>4</sup> Наименование модуля задания совпадает с видом профессиональной деятельности (ФГОС СПО).

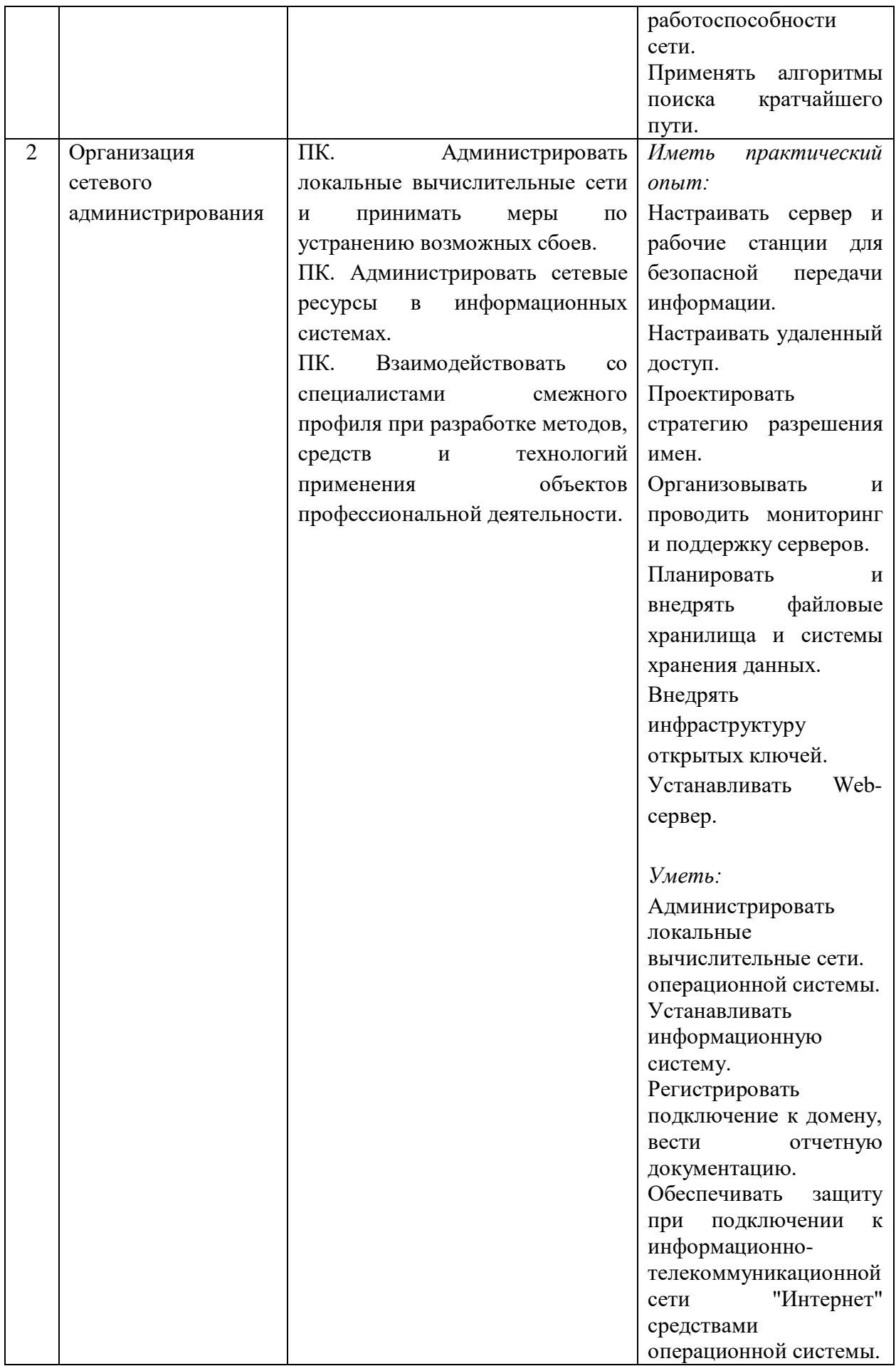

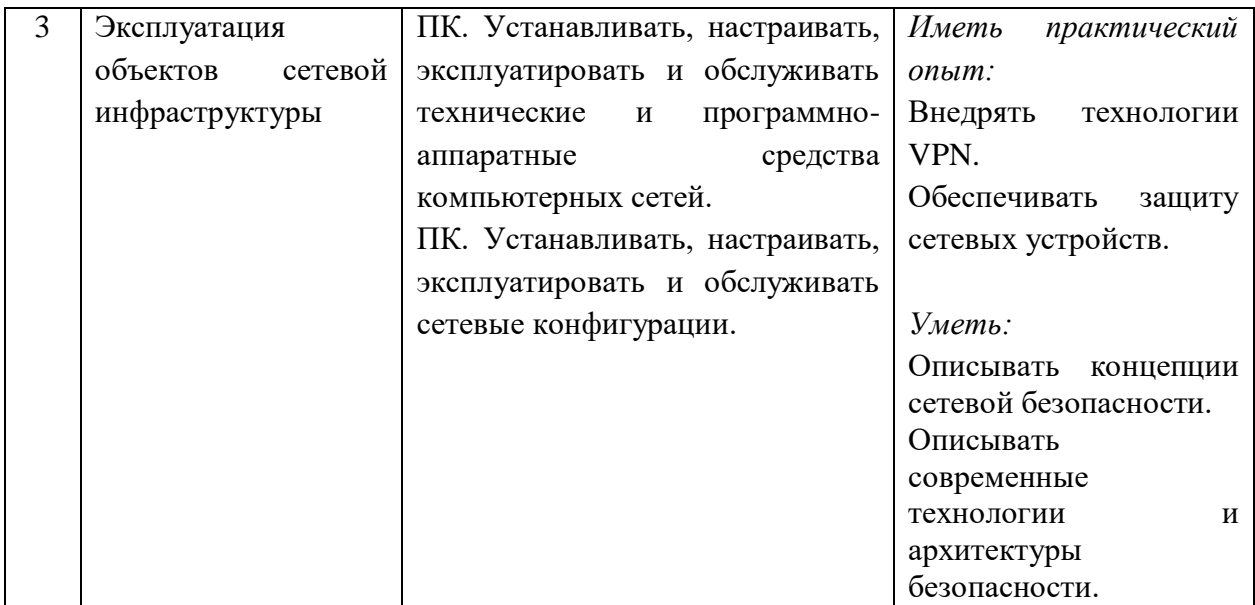

## **Требования к оцениванию**

 $\ddot{\phantom{a}}$ 

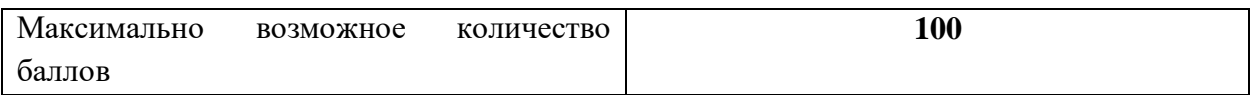

| $N_2$<br>$\Pi/\Pi$ | Модуль задания<br>(вид деятельности, вид<br>профессиональной<br>деятельности)      | Критерий оценивания <sup>5</sup>                                                                                                    | Баллы          |
|--------------------|------------------------------------------------------------------------------------|----------------------------------------------------------------------------------------------------|----------------|
| $\mathbf{1}$       | $\overline{2}$                                                                     | 3                                                                                                    | $\overline{4}$ |
| 1                  | работ<br>Выполнение<br>$\Pi{\rm O}$<br>проектированию<br>сетевой<br>инфраструктуры | Выполнение<br>проектирования<br>кабельной структуры компьютерной<br>сети.<br>Осуществление выбора технологии,<br>инструментальных средств и средств<br>вычислительной<br>техники<br>при<br>организации процесса разработки и<br>объектов<br>исследования<br>профессиональной деятельности | 16,00          |
| $\overline{2}$     | Организация<br>сетевого<br>администрирования                                       | Администрирование<br>локальных<br>вычислительных сетей и принятие<br>устранению<br>ПО<br>ВОЗМОЖНЫХ<br>мер<br>сбоев.<br>Администрирование<br>сетевых<br>ресурсов<br>информационных<br>$\mathbf{B}$<br>системах.<br>Взаимодействие со специалистами                                         | 67,00          |

 $^5$  Формулировка критерия оценивания совпадает с наименованием профессиональной (общей) компетенции и начинается с отглагольного существительного.

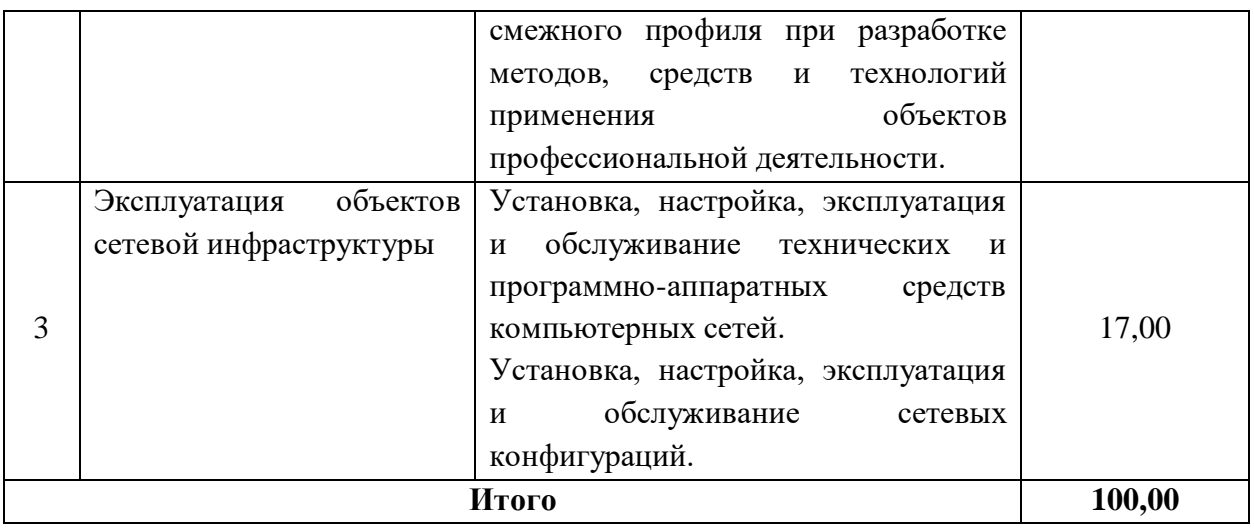

**Рекомендуемая схема перевода результатов демонстрационного** 

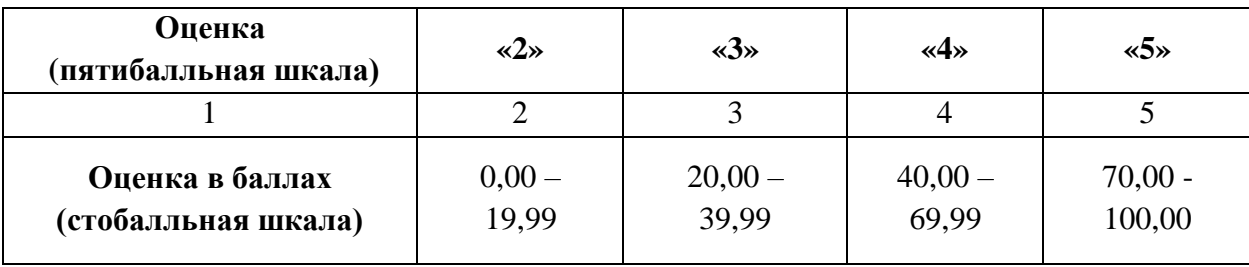

**экзамена из стобалльной шкалы в пятибалльную:**

## **1.2. Перечень оборудования и оснащения, расходных материалов, средств обучения и воспитания**

## **Перечень инструментов или оборудования**

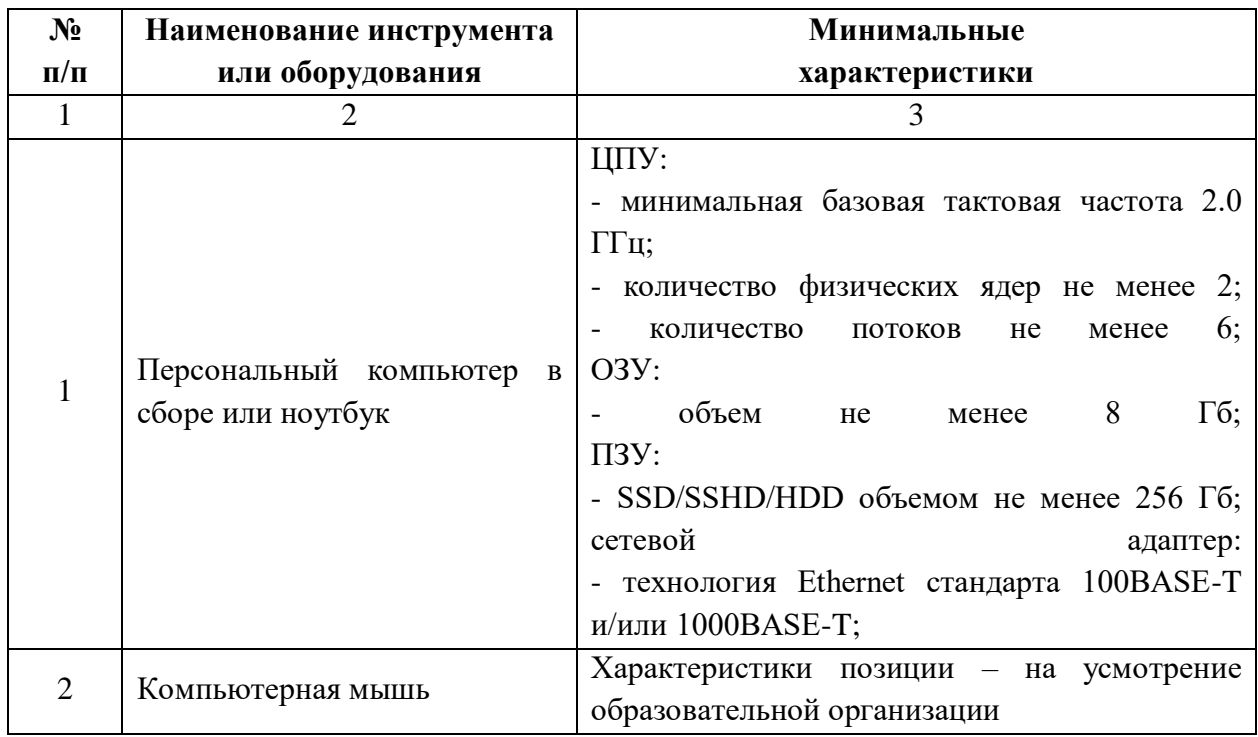

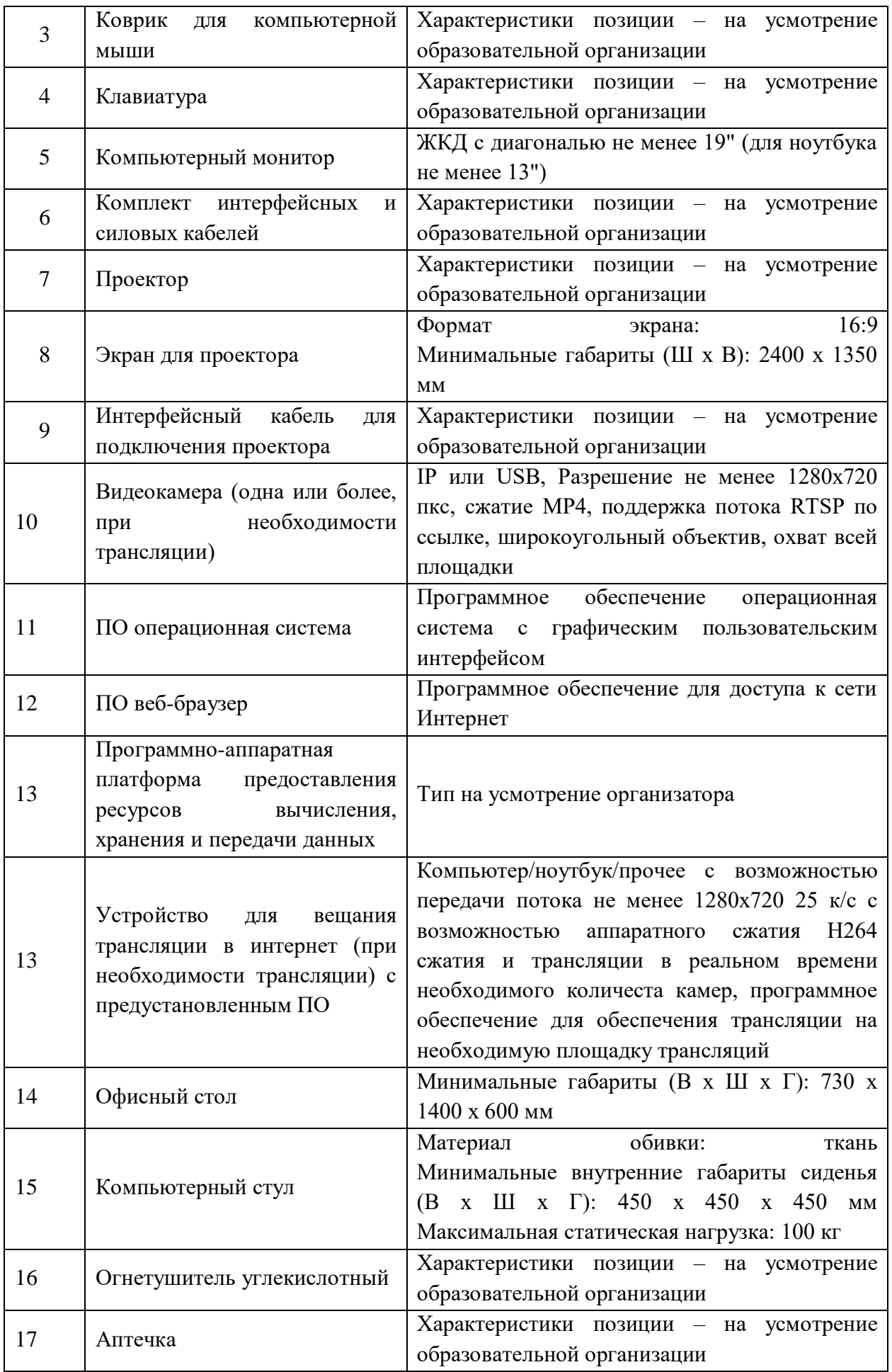

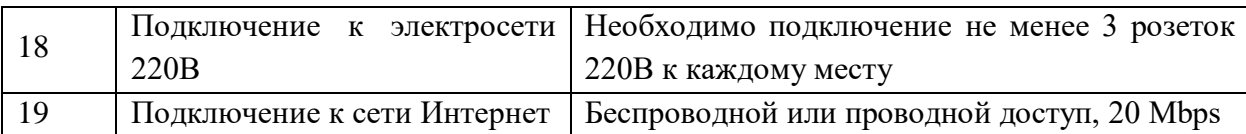

### **Перечень расходных материалов**

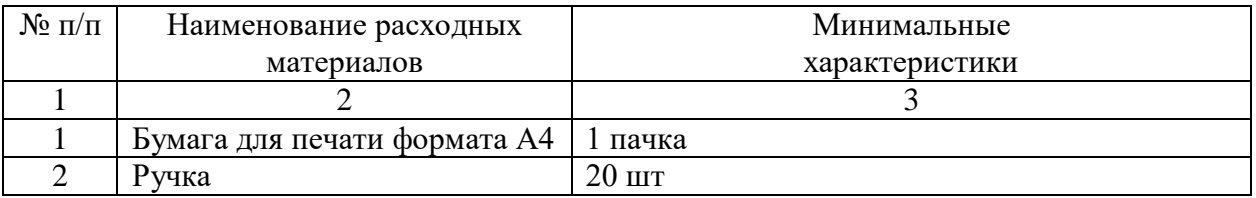

## **1.3. План застройки площадки демонстрационного экзамена**

План застройки площадки представлен в приложении к настоящему тому № 1 оценочных материалов демонстрационного экзамена базового уровня.

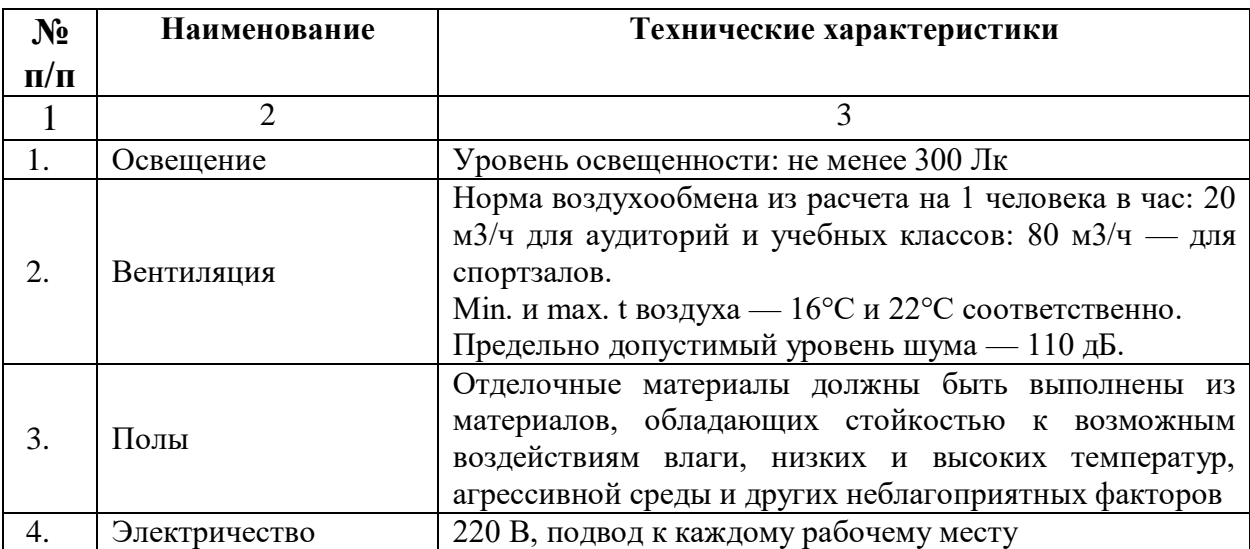

## **Требования к застройке площадки**

## **1.4. Требования к составу экспертных групп**

Количественный состав экспертной группы определяется образовательной организацией, исходя из числа сдающих одновременно демонстрационный экзамен выпускников. Один эксперт должен иметь возможность оценить результаты выполнения задания выпускников в полной мере согласно критериям оценивания.

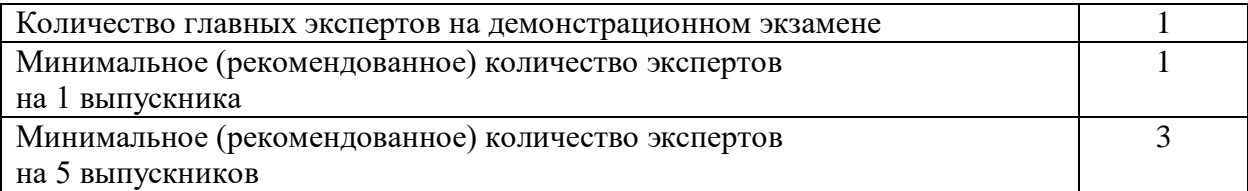

## **1.5. Инструкция по технике безопасности**

1. Технический эксперт под подпись знакомит главного эксперта, членов экспертной группы, выпускников с требованиями охраны труда и безопасности производства.

2. Все участники демонстрационного экзамена должны соблюдать установленные требования по охране труда и производственной безопасности, выполнять указания технического эксперта по соблюдению указанных требований.

### **Инструкция:**

Перед началом работы участники должны выполнить следующее:

1. Все участники должны ознакомиться с инструкцией по технике безопасности, с планами эвакуации при возникновении пожара, местами расположения санитарно-бытовых помещений, медицинскими кабинетами, питьевой воды

2. Подготовить рабочее место:

- осмотреть рабочее место на предмет наличия посторонних предметов и видимых неисправностей;

- проверить правильность установки стола, стула, подставки под ноги, угол наклона экрана монитора, положения клавиатуры в целях исключения неудобных поз и длительных напряжений тела. Особо обратить внимание на то, что дисплей должен находиться на расстоянии не менее 50 см от глаз (оптимально 60-70 см);

- проверить правильность расположения оборудования;

- кабели электропитания, удлинители, сетевые фильтры должны находиться с тыльной стороны рабочего места;

11

- убедиться в том, что на устройствах ПК (системный блок, монитор, клавиатура) не располагаются сосуды с жидкостями, сыпучими материалами (чай, кофе, сок, вода и пр.);

- подготовить необходимые для работы материалы, приспособления, и разложить их на свои места, убрать с рабочего стола все лишнее.

3. Изучить содержание и порядок проведения модулей задания, а также безопасные приемы их выполнения. Проверить пригодность инструмента и оборудования визуальным осмотром.

4. Участнику запрещается приступать к выполнению задания при обнаружении неисправности инструмента или оборудования. О замеченных недостатках и неисправностях немедленно сообщить Эксперту и до устранения неполадок к конкурсному заданию не приступать.

5. При выполнении заданий участнику необходимо соблюдать требования безопасности при использовании инструмента и оборудования:

- содержать в порядке и чистоте рабочее место;

- следить за тем, чтобы вентиляционные отверстия устройств ничем не были закрыты;

- выполнять требования инструкции по эксплуатации оборудования;

- соблюдать, установленные расписанием, трудовым распорядком регламентированные перерывы в работе, выполнять рекомендованные физические упражнения.

Запрещается: отключать и подключать интерфейсные кабели периферийных устройств; класть на устройства средств компьютерной и оргтехники бумаги, папки и прочие посторонние предметы; прикасаться к задней панели системного блока (процессора) при включенном питании; отключать электропитание во время выполнения программы, процесса; допускать попадание влаги, грязи, сыпучих веществ на устройства средств компьютерной и оргтехники; производить самостоятельно вскрытие и ремонт оборудования; производить самостоятельно вскрытие и заправку

12

картриджей принтеров или копиров; работать со снятыми кожухами устройств компьютерной и оргтехники.

6. При выполнении заданий и уборке рабочих мест: необходимо быть внимательным, не отвлекаться посторонними разговорами и делами, не отвлекать других участников; соблюдать настоящую инструкцию; соблюдать правила эксплуатации оборудования, механизмов и инструментов, не подвергать их механическим ударам, не допускать падений.

7. При неисправности инструмента и оборудования - прекратить выполнение задания и сообщить об этом Эксперту, а в его отсутствие заместителю главного Эксперта.

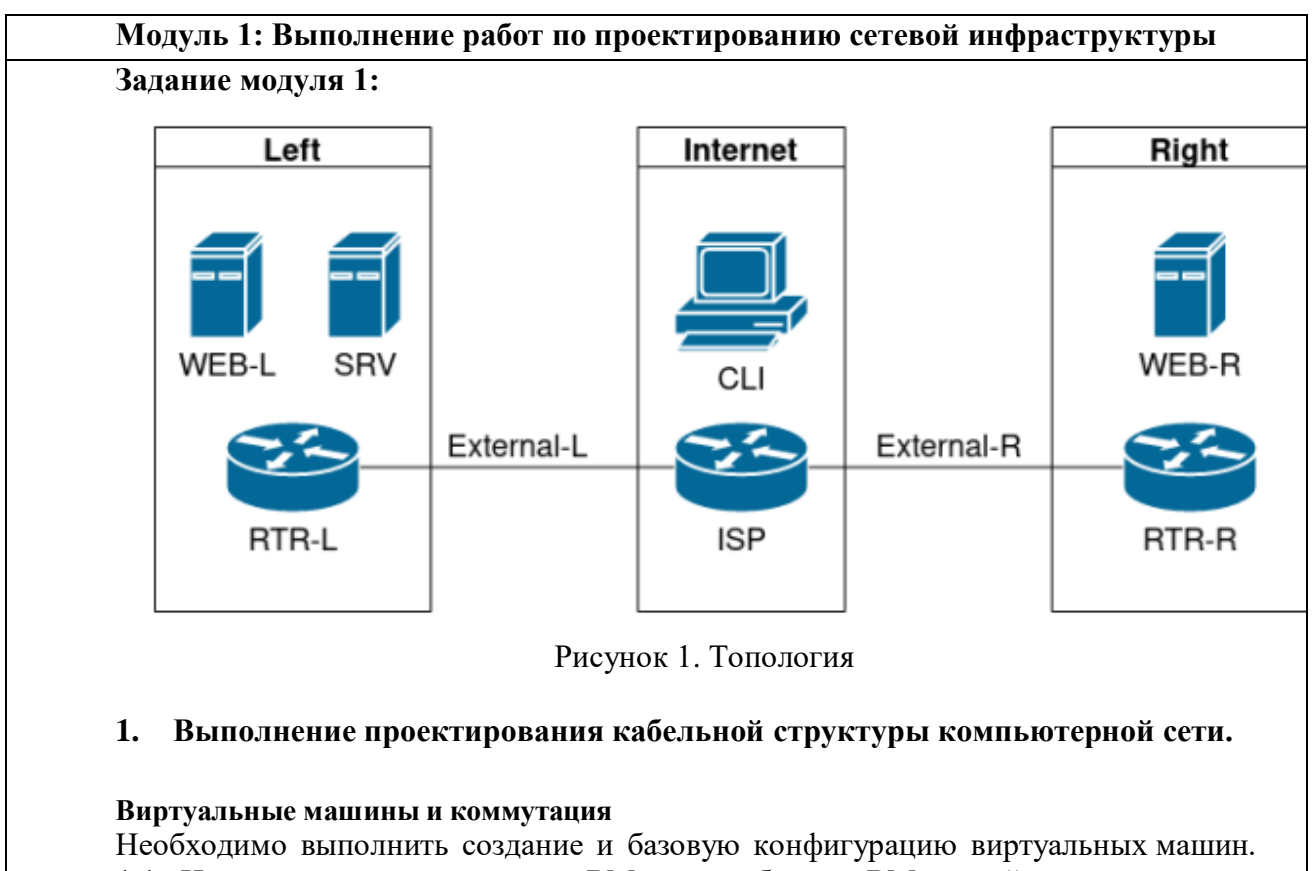

#### $1.6.$ Образец задания

1.1. На основе предоставленных ВМ или шаблонов ВМ создайте отсутствующие виртуальные машины в соответствии со схемой.

Характеристики ВМ установите в соответствии с Таблицей 1:  $a<sub>z</sub>$ 

Коммутацию (если таковая не выполнена) выполните в соответствии со схемой  $<sub>b</sub>$ </sub> сети.

1.2. Имена хостов в созданных ВМ должны быть установлены в соответствии со схемой.

**1.3.** Адресация должна быть выполнена в соответствии с Таблицей 1;

**1.4.** Обеспечьте ВМ дополнительными дисками, если таковое необходимо в соответствии с **Таблицей 1.**

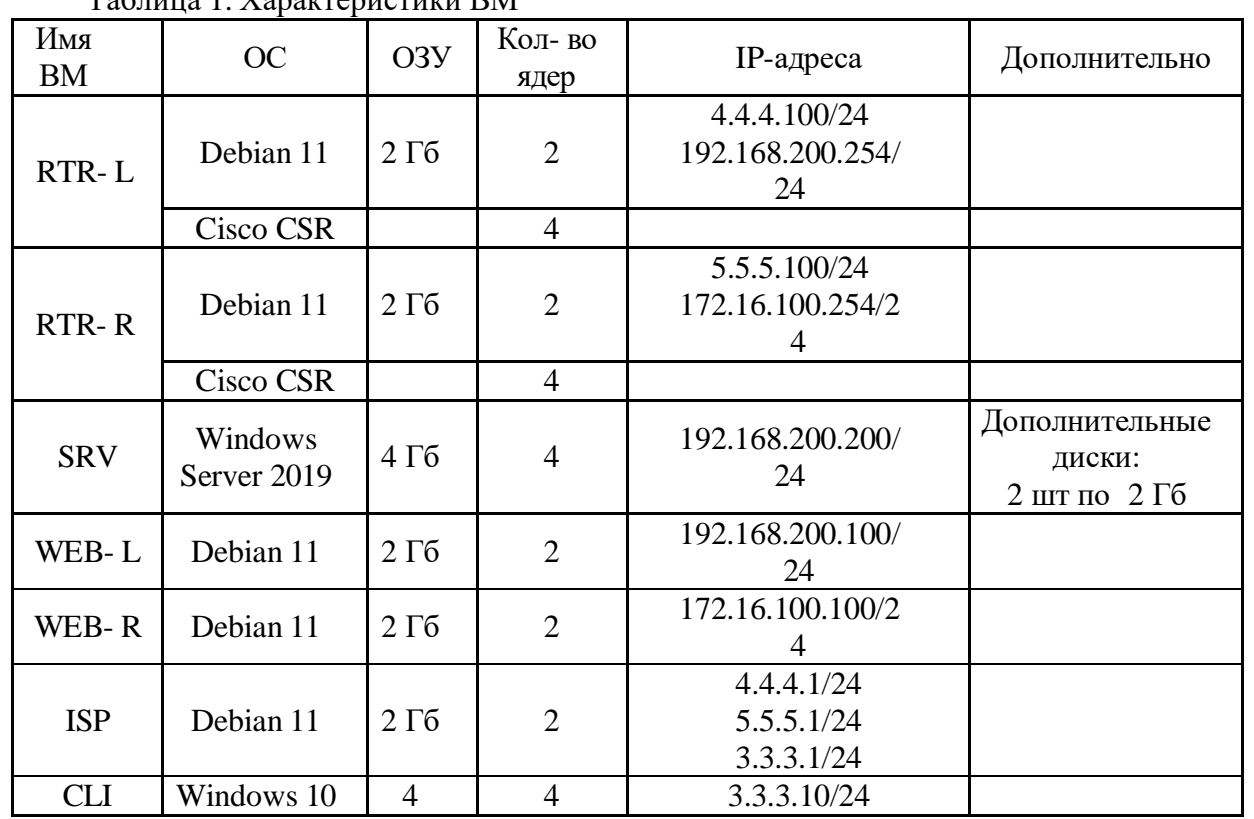

 $T_{\alpha}$ блица 1.  $V_{\alpha}$ рактеристики  $\overline{RM}$ 

**2. Осуществление выбора технологии, инструментальных средств и средств вычислительной техники при организации процесса разработки и исследования объектов профессиональной деятельности**

### **Сетевая связанность**

**2.1.** Настройте статический маршрут по умолчанию на маршрутизаторах **RTR-L** и **RTR-R.**

**2.2.** Настройте динамическую трансляцию портов (PAT):

- На маршрутизаторе **RTR-L** настройте динамическую трансляцию портов (PAT) для сети 192.168.200.0/24 в соответствующие адреса исходящего интерфейса

- На маршрутизаторе **RTR-R** настройте динамическую трансляцию портов (PAT) для сети 172.16.100.0/24 в соответствующие адреса исходящего интерфейса.

## **Конфигурация виртуальных частных сетей**

**2.3.** Между платформами **RTR-L** и **RTR-R** должен быть установлен туннель, позволяющий осуществлять связь между регионами с применением внутренних адресов со следующими параметрами:

a) Используйте в качестве VTI интерфейс Tunnel1

b) Между платформами должен быть установлен туннель, позволяющий осуществлять связь между регионами с применением внутренних адресов

### **Настройка маршрутизации**

2.4. Настройте динамическую маршрутизацию между платформами RTR-L и RTR-

R.

2.5. Трафик, идущий по туннелю между регионами по внутренним адресам, не должен транслироваться.

Модуль 2: Организация сетевого администрирования

#### Зона Тип записи Ключ Значение demo.wsr **ISP** 3.3.3.1  $\mathbf{A}$ 4.4.4.100  $\overline{A}$ www 5.5.5.100  $\overline{A}$ www **CNAME**  $\overline{\text{ISP}}$ internet 192.168.200.100 int.demo.wsr web-1  $\mathsf{A}$ **WEB-R** 172.16.100.100  $\mathbf{A}$ 192.168.200.200  $\mathbf{A}$ **SRV** 192.168.200.254  $\overline{A}$  $rtr-1$  $\overline{A}$ 172.16.100.254  $rtr-r$ **CNAME** web-1 webapp **CNAME WEB-R** webapp **CNAME SRV** ntp **CNAME** dns **SRV**

Таблица 2. DNS-записи зон

## 1. Администрирование локальных вычислительных сетей и принятие мер по устранению возможных сбоев

## Сетевая связность.

В рамках данного модуля требуется обеспечить сетевую связность между регионами работы приложения, а также обеспечить выход ВМ в имитируемую сеть "Интернет".

1.1. Сети, подключенные к ISP, считаются внешними:

- Запрещено прямое попадание трафика из внутренних сетей во внешние и наоборот;

1.2. Обеспечьте настройку служб SSH региона Left:

а. Подключения со стороны внешних сетей по протоколу к платформе управления трафиком RTR-L на порт 2244 должны быть перенаправлены на ВМ Web-L;

b. Подключения со стороны внешних сетей по протоколу к платформе управления трафиком RTR-L на порт 2222 должны быть перенаправлены на ВМ WEB-R.

## 2. Администрирование сетевых ресурсов в информационных системах

### Инфраструктурные службы.

В рамках данного модуля необходимо настроить основные инфраструктурные службы и настроить представленные ВМ на применение этих служб для всех основных функций.

2.1. Выполните настройку первого уровня DNS-системы стенда:

- а. Используется ВМ ISP;
- b. Обслуживается зона demo.wsr.
- Наполнение зоны должно быть реализовано в соответствии с Таблицей 2;
- с. Сервер делегирует зону int.demo.wsr на  $SRV$ ;

- Поскольку **SRV** находится во внутренней сети западного региона, делегирование происходит на внешний адрес маршрутизатора данного региона.

- Маршрутизатор региона должен транслировать соответствующие порты DNSслужбы в порты сервера **SRV**.

d. Внешний клиент **CLI** должен использовать DNS-службу, развернутую на **ISP**, по умолчанию;

**2.2.** Выполните настройку второго уровня DNS-системы стенда;

a. Используется ВМ **SRV**;

b. Обслуживается зона int.demo.wsr;

- Наполнение зоны должно быть реализовано в соответствии с Таблицей 2;

c. Обслуживаются обратные зоны для внутренних адресов регионов

- Имена для разрешения обратных записей следует брать из Таблицы 2;

d. Сервер принимает рекурсивные запросы, исходящие от адресов внутренних регионов;

- Обслуживание клиентов(внешних и внутренних), обращающихся к к зоне int.demo.wsr, должно производится без каких либо ограничений по адресу источника;

e. Внутренние хосты регионов (равно как и платформы управления трафиком) должны использовать данную DNS-службу для разрешения всех запросов имен;

**2.3.** Выполните настройку первого уровня системы синхронизации времени:

a. Используется сервер **ISP**.

b. Сервер считает собственный источник времени верным, stratum=3;

c. Сервер допускает подключение только через внешний адрес соответствующей платформы управления трафиком;

- Подразумевается обращение **SRV** для синхронизации времени;
- d. Клиент **CLI** должен использовать службу времени **ISP**;
- e. Выполните конфигурацию службы второго уровня времени на **SRV**.

a. Сервер синхронизирует время с хостом **ISP**;

- Синхронизация с другими источникам запрещена;

b. Сервер должен допускать обращения внутренних хостов регионов, в том числе и платформ управления трафиком, для синхронизации времени;

c. Все внутренние хосты(в том числе и платформы управления трафиком) должны синхронизировать свое время с **SRV**;

**2.5.** Реализуйте файловый SMB-сервер на базе **SRV**

a. Сервер должен предоставлять доступ для обмена файлами серверам **WEB-L** и **WEB-R**;

b. Сервер, в зависимости от ОС, использует следующие каталоги для хранения файлов:

/mnt/storage для система на базе Linux;

 $-$  Диск R: $\lambda$  для систем на базе Windows:

c. Хранение файлов осуществляется на диске (смонтированном по указанным выше адресам), реализованном по технологии RAID типа "Зеркало";

**2.6.** Сервера **WEB-L** и **WEB-R** должны использовать службу, настроенную на **SRV**, для обмена файлами между собой:

a. Служба файлового обмена должна позволять монтирование в виде стандартного каталога Linux;

Разделяемый каталог должен быть смонтирован по адресу/opt/share;

b. Каталог должен позволять удалять и создавать файлы в нем для всех

пользователей;

**2.7.** Выполните настройку центра сертификации на базе **SRV**:

b. В случае применения решения на базе Linux используется центр сертификации типа OpenSSL и располагается по адресу /var/ca;

- c. Выдаваемые сертификаты должны иметь срок жизни не менее 300 дней;
- d. Параметры выдаваемых сертификатов:
- Страна RU;
- Организация DEMO.WSR;
- Прочие поля (за исключением CN) должны быть пусты;

**3. Взаимодействие со специалистами смежного профиля при разработке методов, средств и технологий применения объектов профессиональной деятельности**

## **Инфраструктура веб-приложения.**

Данный блок подразумевает установку и настройку доступа к веб- приложению, выполненному в формате контейнера Docker.

**3.1.** Образ Docker (содержащий веб-приложение) расположен на ISO-образе дополнительных материалов;

a. Выполните установку приложения AppDocker0;

**3.2.** Пакеты для установки Docker расположены на дополнительном ISO-образе;

**3.3.** Инструкция по работе с приложением расположена на дополнительном ISOобразе;

**3.4.** Необходимо реализовать следующую инфраструктуру приложения.

a. Клиентом приложения является **CLI** (браузер Edge);

- b. Хостинг приложения осуществляется на ВМ **WEB-L** и **WEB-R**;
- c. Доступ к приложению осуществляется по DNS-имени [www.](http://www.int.demo/)demo.wsr;

- Имя должно разрешаться во "внешние" адреса ВМ управления трафиком в обоих регионах;

- При необходимости, для доступа к к приложению допускается реализовать реверспрокси или трансляцию портов;

d. Доступ к приложению должен быть защищен с применением технологии TLS;

- Необходимо обеспечить корректное доверие сертификату сайта, без применения "исключений" и подобных механизмов;

e. Незащищенное соединение должно переводится на защищенный канал автоматически;

**3.5.** Необходимо обеспечить отказоустойчивость приложения;

а. Сайт должен продолжать обслуживание (с задержкой не более 25 секунд) в следующих сценариях:

- Отказ одной из ВМ Web

- Отказ одной из ВМ управления трафиком.

## **Модуль 3: Эксплуатация объектов сетевой инфраструктуры**

**Задание модуля 3:**

**1. Установка, настройка, эксплуатация и обслуживание технических и программно-аппаратных средств компьютерных сетей**

#### **Конфигурация виртуальных частных сетей**

**1.1.** Защита туннеля должна обеспечиваться с помощью **IPsec** между платформами **RTR-L** и **RTR-R**.

a) Используйте аутентификацию по общему ключу.

b) Параметры **IPsec** произвольные.

## **2. Установка, настройка, эксплуатация и обслуживание сетевых конфигураций.**

## **Настройка списков контроля доступа**

**2.1.** Платформа управления трафиком **RTR-R** выполняет контроль входящего трафика согласно следующим правилам:

a. Разрешаются подключения к портам HTTP и HTTPS для всех клиентов;

b. Разрешаются подключения к портам HTTP и HTTPS для всех клиентов;

- Порты необходимо для работы настраиваемых служб

c. Разрешается работа выбранного протокола организации защищенной связи;

- Разрешение портов должно быть выполнено по принципу "необходимо и достаточно"

d. Разрешается работа протоколов ICMP;

e. Разрешается работа протокола SSH;

f. Прочие подключения запрещены;

g. Для обращений в платформам со стороны хостов, находящихся внутри регионов, ограничений быть не должно;

**2.2.** Платформа управления трафиком **RTR-L** выполняет контроль входящего трафика согласно следующим правилам:

a. Разрешаются подключения к портам DNS, HTTP и HTTPS для всех клиентов;

-Порты необходимо для работы настраиваемых служб

b. Разрешается работа выбранного протокола организации защищенной связи;

- Разрешение портов должно быть выполнено по принципу "необходимо и достаточно"

c. Разрешается работа протоколов ICMP;

d. Разрешается работа протокола SSH;

e. Прочие подключения запрещены;

f. Для обращений к платформам со стороны хостов, находящихся внутри регионов, ограничений быть не должно.

## Приложение к оценочным

материалам (Том 1)

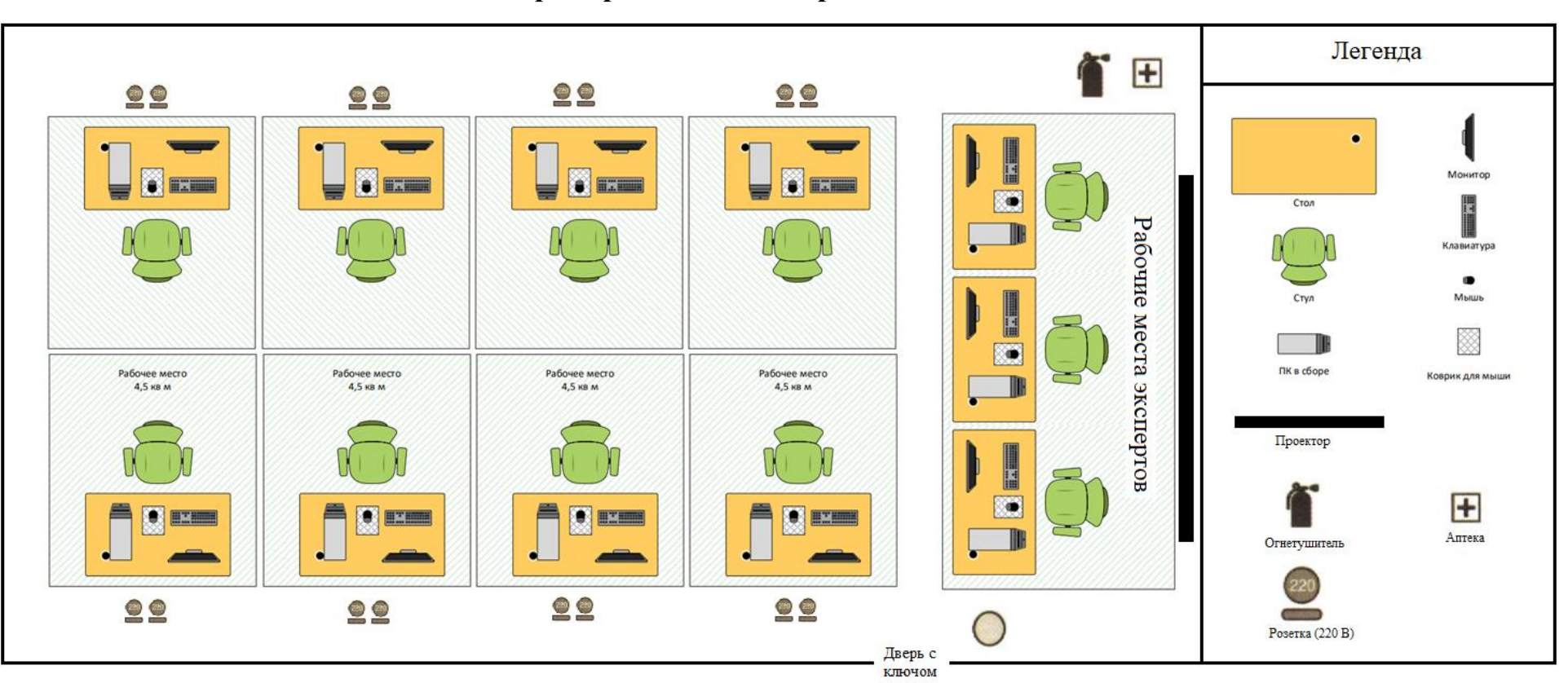

## **Примерный план застройки площадки**